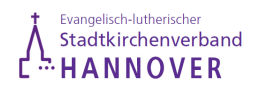

## **Auszahlungsanordnung für den Lektoren- und Prädikantendienst**

An

**Für nachfolgend aufgeführte Vertretungen sind Vergütungen gemäß § 3 Lektoren-Entschädigungsverordnung zu zahlen:**

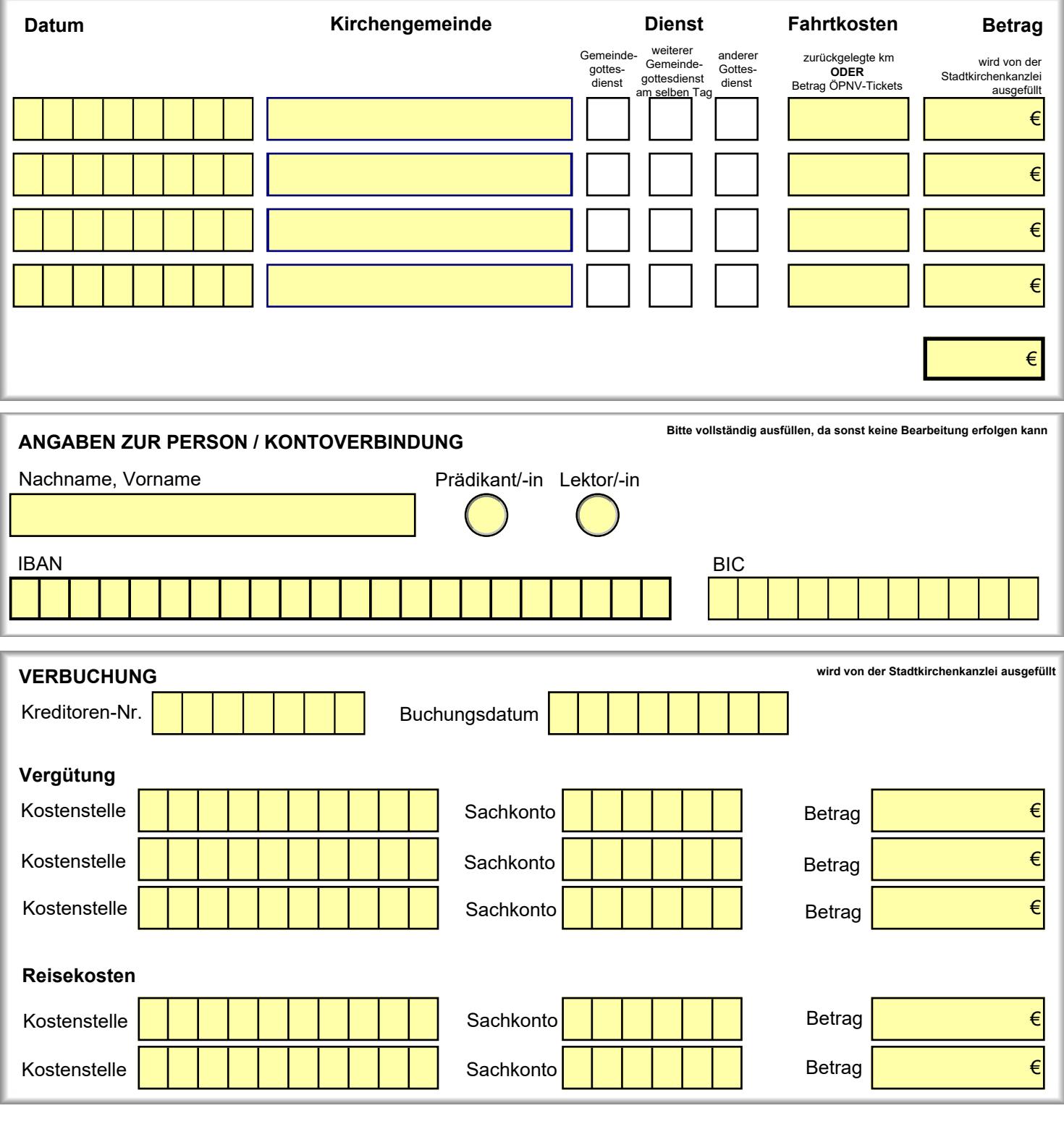

**Sachlich richtig und zur Zahlung angewiesen**

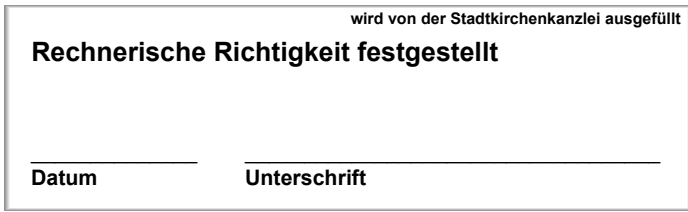

 $\overline{\phantom{a}}$ 

## **Erklärung zur Inanspruchnahme der Aufwandsentschädigung gem. § 3 Nr. 26 EStG**

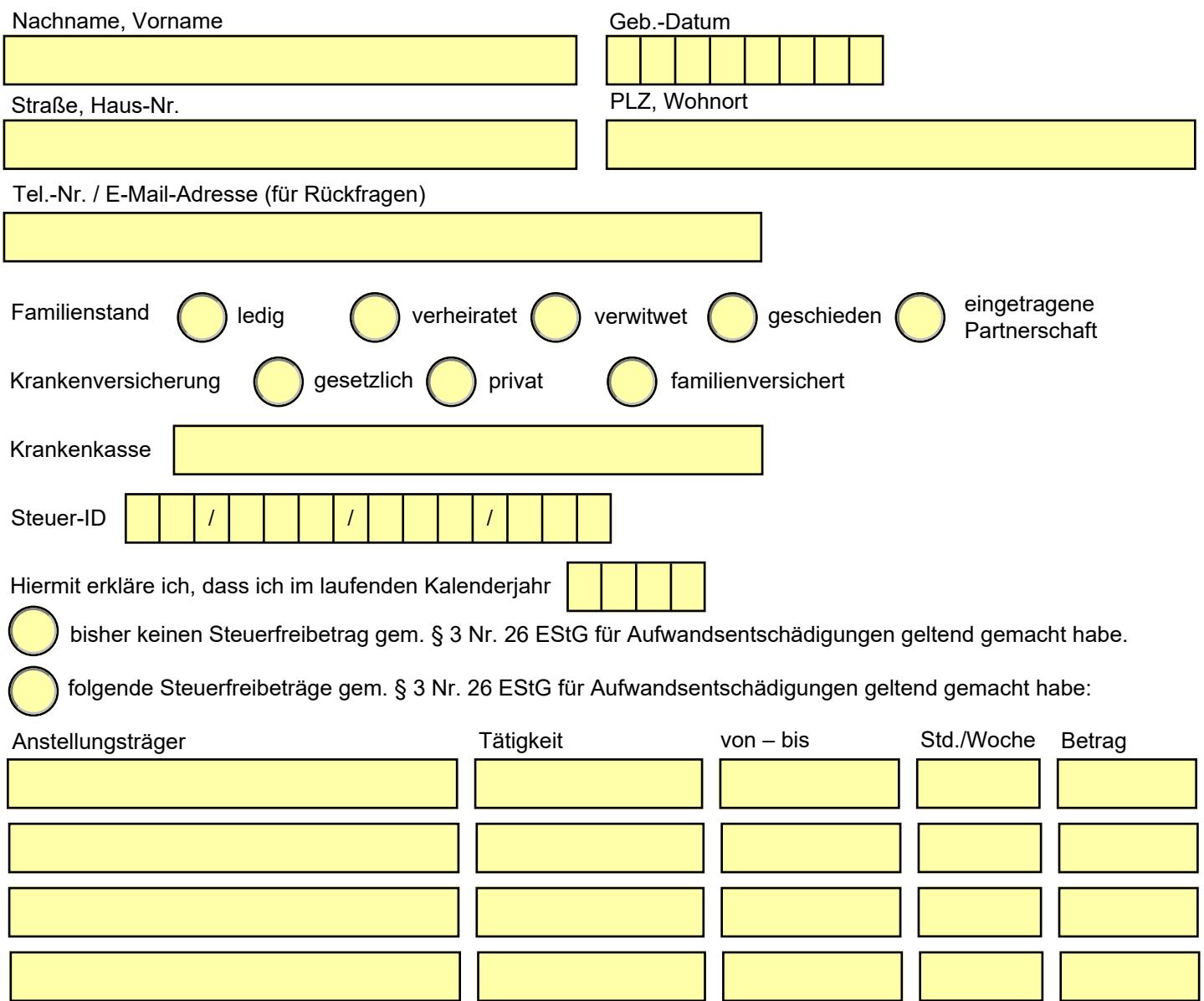

 $\_$